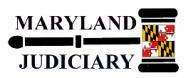

## **LAST REVISED DATE: 05/01/2017**

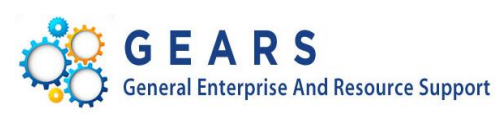

# **Quick Reference Tip Sheet**

### **General Information**

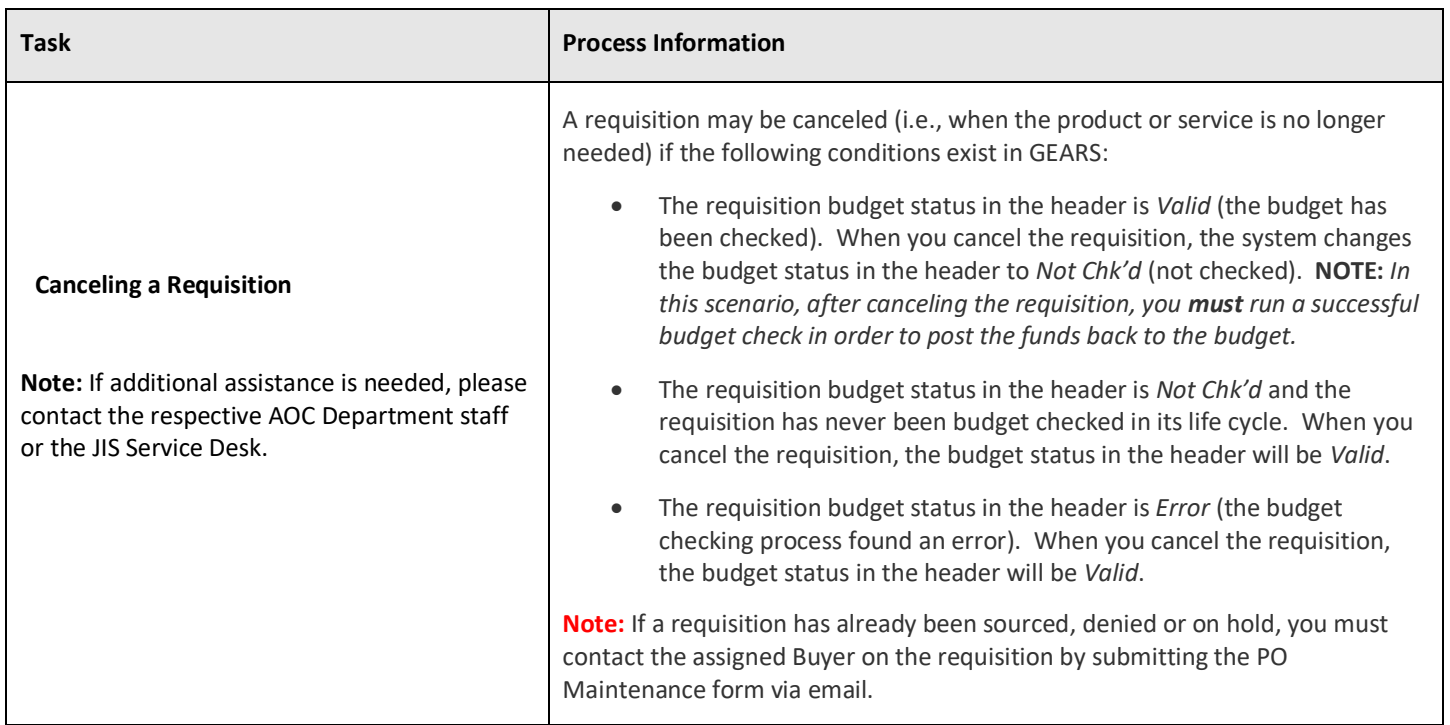

#### **GEARS Navigation**

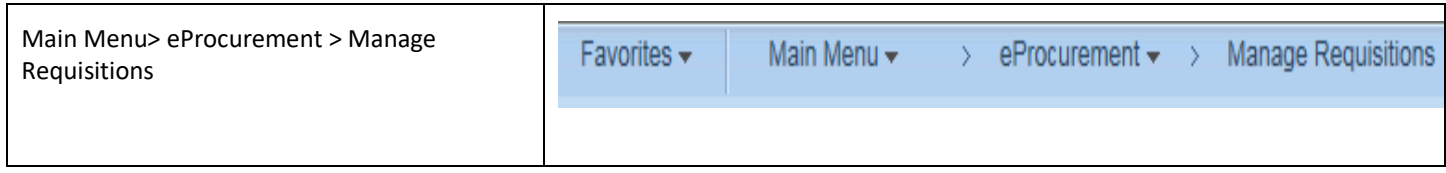

### **1.0 Process**

This document is intended to provide a quick reference to canceling a Requisition in GEARS.

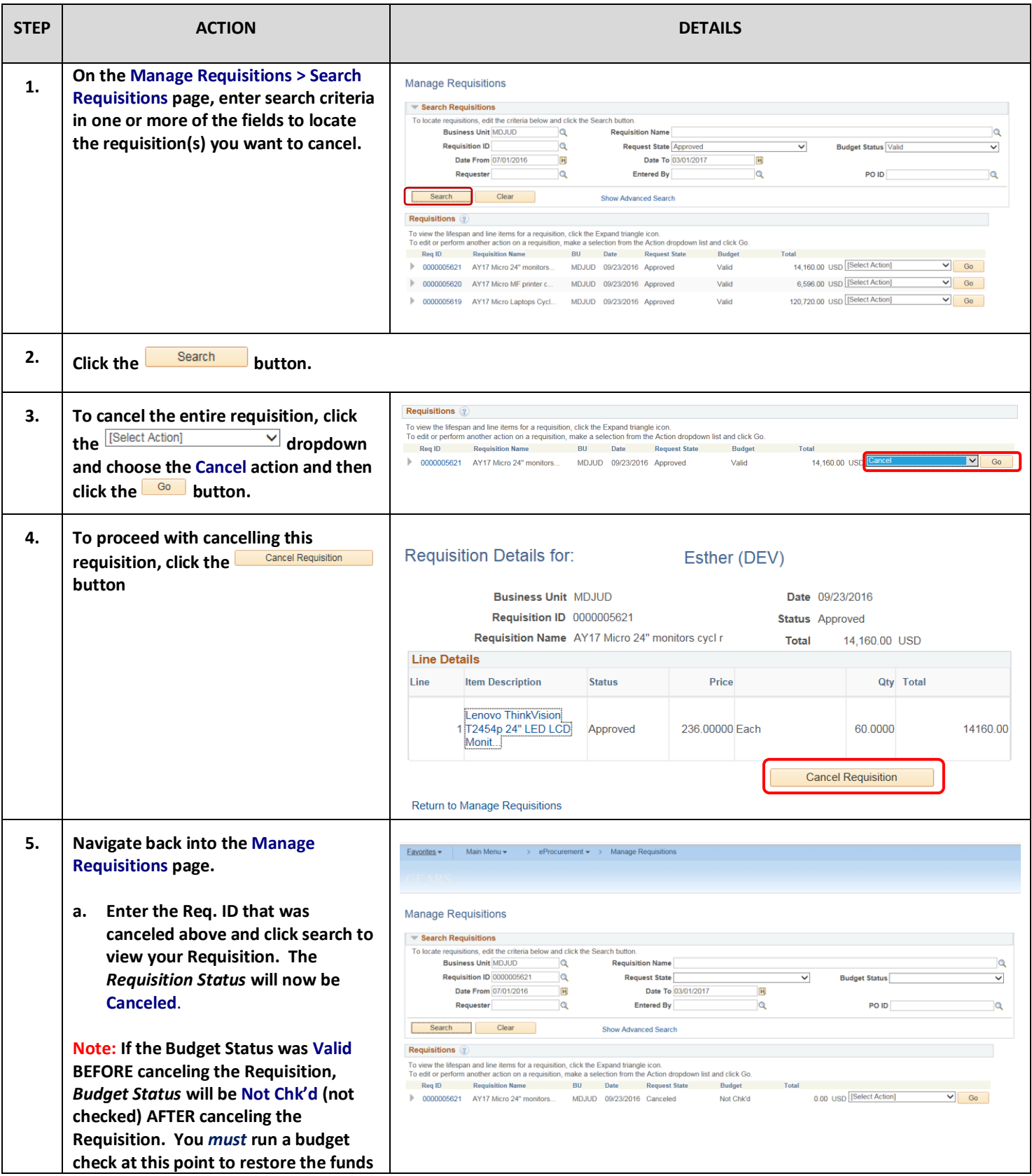

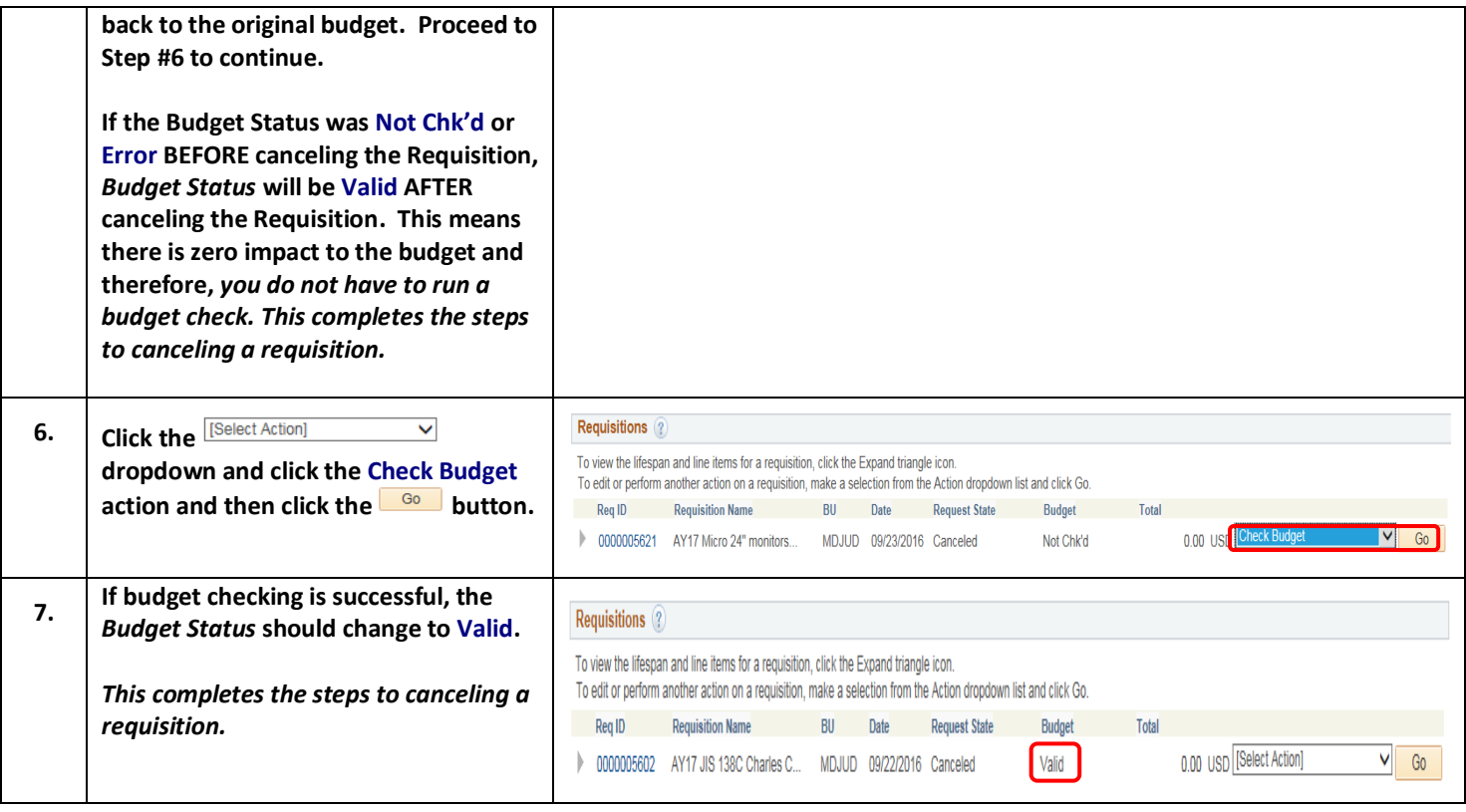

 $\mathbf \Omega$  **End of Document**